IBM Cúram Social Program Management Versión 6.0.5

# *Arquitectura de la solución Cúram*

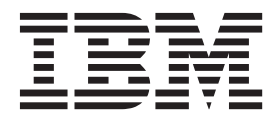

#### **Nota**

Antes de utilizar esta información y el producto al que hace referencia, lea la información que figura en el apartado ["Avisos" en la página 21](#page-28-0)

#### **Revisado: marzo de 2014**

Esta edición se aplica a IBM Cúram Social Program Management v6.0.5 y a todos los releases posteriores mientras no se indique lo contrario en nuevas ediciones.

Materiales bajo licencia - Propiedad de IBM.

#### **© Copyright IBM Corporation 2012, 2013.**

© Cúram Software Limited. 2011. Reservados todos los derechos.

## **Contenido**

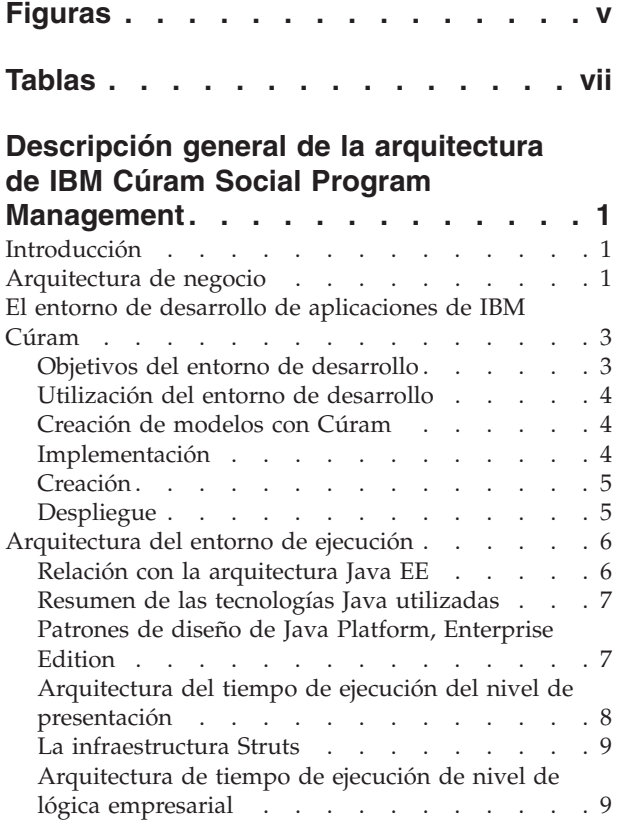

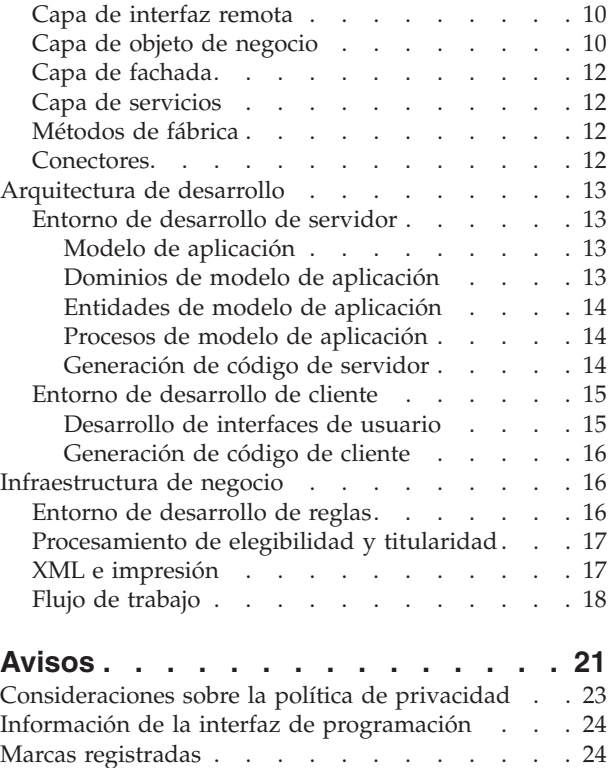

## <span id="page-4-0"></span>**Figuras**

- [1. Modelo empresarial de Cúram](#page-9-0) . . . . . . [2](#page-9-0)<br>2. Opciones de invocación . . . . . . . . . 6
- Opciones de invocación . . . . . . . . . [6](#page-13-0)
- [3. Arquitectura de tiempo de ejecución de cliente 8](#page-15-0)
- [4. Arquitectura de tiempo de ejecución de cliente](#page-16-0)
- $(nivel 2)$  . . . . . . . . . . . . . 9 [5. Arquitectura de tiempo de ejecución de](#page-17-0)
- [servidor. . . . . . . . . . . . . . 10](#page-17-0)
- [6. Capa de objeto de negocio](#page-18-0) . . . . . . . [11](#page-18-0) [7. Generación de código de servidor](#page-22-0) . . . . . [15](#page-22-0) [8. Ejemplo de interfaz de usuario de IBM Cúram 16](#page-23-0)
- [9. Generación de código de cliente. . . . . . 16](#page-23-0)
- [10. Impresión de PDF y XML](#page-25-0)...........18

## <span id="page-6-0"></span>**Tablas**

## <span id="page-8-0"></span>**Descripción general de la arquitectura de IBM Cúram Social Program Management**

Utilice esta información para obtener una descripción general de la arquitectura de soluciones de IBM Cúram Social Program Management desde una perspectiva de negocio, desarrollo y despliegue. IBM Cúram Social Program Management incluye un entorno para que las organizaciones desarrollen sus propias aplicaciones empresariales de gestión sociales o para aumentar la solución que proporciona IBM.

## **Introducción**

Una descripción general de la arquitectura de soluciones de IBM Cúram Social Program Management desde una perspectiva de negocio, desarrollo y despliegue.

IBM Cúram Social Program Management es una completa solución comercial lista para su uso (COTS) para empresas sociales. IBM Cúram Social Program Management también incluye un entorno de desarrollo para organizaciones que deseen desarrollar sus propias aplicaciones de gestión de empresas sociales o aumentar las facilitadas por IBM. Esta descripción de arquitectura cubre los componentes de las aplicaciones de negocio "ya incluidas en el producto" existentes. También se describe la arquitectura técnica de la infraestructura que apuntala dichas aplicaciones y que es reutilizable por los desarrolladores que deseen aumentar las aplicaciones.

## **Arquitectura de negocio**

IBM Cúram Social Program Management se ha diseñado específicamente para servicios humanos, sanidad, trabajo, seguridad social, y organizaciones de militares y veteranos, colectivamente conocidos como empresas sociales.

La solución IBM Cúram Social Program Management se compone de varias capas, cada una diseñada para atender requisitos, de negocio y técnicos, específicos y exclusivos de las empresas sociales.

<span id="page-9-0"></span>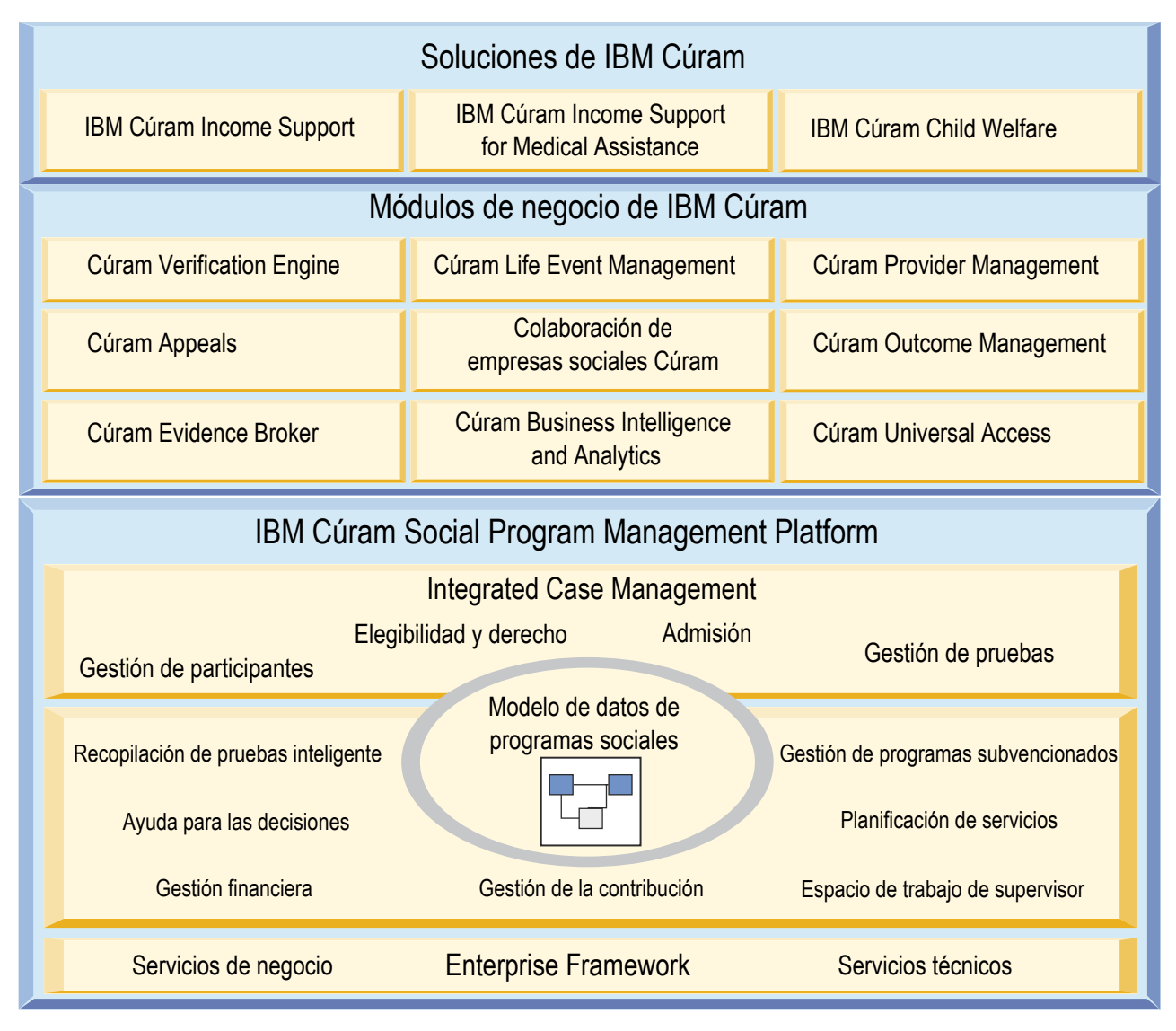

*Figura 1. Modelo empresarial de Cúram*

Al admitir tanto el modelo Beveridge como el modelo Bismarck, IBM Cúram Social Program Management proporciona la base necesaria para administrar las ayudas y servicios a fin soportar los programas que se basan tanto $\triangle$ en necesidades como en contribuciones. La infraestructura de negocio está diseñada para dar soporte a muchos de los procesos comunes que se encuentran en toda empresa, incluidos la seguridad, el flujo de trabajo y las herramientas de integración.

Una capa de servicios incluye los servicios comunes que dan soporte a los procesos de prestación de servicios y ayuda de empresas sociales. Estos servicios incluyen una gestión de casos integrados y unas elegibilidad y titularidad integradas líderes en el sector, además de gestión de participantes, gestión financiera, gestión de la contribución y gestión de pruebas.

Como suele ser habitual en las empresas sociales, los procesos SEM definen las actividades críticas en la prestación de ayudas y servicios. Estos procesos comunes incluyen asignación de prioridades, admisión, determinación, planificación, prestación y evaluación. Cada uno de los procesos tiene el soporte de los procesos de negocio facilitados que se basan en las mejores prácticas globales.

Se ha diseñado una serie de módulos para soportar funciones de negocio comunes, y reglas globales y pruebas necesarias para abordar la entrega del programa. Por ejemplo, IBM Cúram Income Support soporta la recopilación, gestión, solicitud y procesamiento de reglas de negocio y pruebas asociadas a programas de ayuda económica en todo el mundo.

## <span id="page-10-0"></span>**El entorno de desarrollo de aplicaciones de IBM Cúram**

IBM Cúram proporciona un entorno para producir aplicaciones compatibles con Java EE para empresas sociales.

Este entorno incluye las funcionalidades siguientes:

- v Ayudas al desarrollo que facilitan la producción de aplicaciones de múltiple nivel compatibles con Java EE.
- v Una infraestructura de negocio de alto nivel necesaria para la mayoría de los sistemas de nivel empresarial, y especialmente en las empresas sociales. En concreto, se proporciona infraestructura para permitir la captura de reglas de elegibilidad y titularidad de productos o programas, y para ejecutar dichas reglas dentro de las aplicaciones de IBM Cúram.
- Un modelo de aplicación en UML para este sector.
- v Componentes software comerciales basados en el modelo de aplicación.
- v Una aplicación de referencia preconstruida a partir de dichos componentes.

## **Objetivos del entorno de desarrollo**

Un resumen de los objetivos del entorno de desarrollo.

#### **Cómo centrarse en el problema del negocio:**

IBM Cúram minimiza la cantidad de funcionalidad no específica del negocio que debe desarrollarse. Puesto que los desarrolladores se liberan de algunos de los aspectos más tediosos y propensos a errores del desarrollo cliente/servidor, pueden dedicar más tiempo a actividades directamente relacionadas con la solución de negocio.

#### **Desarrollo basado en modelo:**

El punto de partida de todo desarrollo de software de IBM Cúram es un modelo de aplicación independiente de la plataforma desarrollado empleando el lenguaje de modelado unificado (UML).

#### **Generación de código:**

Muchas partes de una aplicación son fórmulas por naturaleza, y se pueden expresar de forma concisa a través de estereotipos y patrones en el diseño de la aplicación. Al adherirse a un método basado en modelos, las herramientas proporcionadas con el entorno maximizan la cantidad de código que puede ser generar.

#### **Evitación de dependencias de plataforma:**

La arquitectura de IBM Cúram empaqueta dependencias específicas de plataforma en el código generado y en los componentes de infraestructura, lo que minimiza las consecuencias de tener que cambiarlas en una etapa posterior y, por tanto, maximiza la portabilidad de la arquitectura.

#### **Uso de patrones de arquitectura reconocidos:**

La arquitectura de IBM Cúram hace un uso extensivo de patrones como, por ejemplo, los mecanismos de proxy y fábrica, para mejorar la la mantenibilidad, el rendimiento y la portabilidad de las aplicaciones.

#### <span id="page-11-0"></span>**Desarrollo simplificado de la interfaz de usuario:**

La generación de interfaces de usuario de calidad requiere grandes esfuerzos. IBM Cúram genera interfaces de usuario a partir de sencillas definiciones independientes de la plataforma, lo que redunda en un espectacular aumento de la productividad del desarrollador.

#### **Aplicaciones estándar del sector:**

IBM Cúram facilita el desarrollo de aplicaciones, produciendo robustas aplicaciones de cliente/servidor basadas en tecnologías estándar del sector. El rendimiento del entorno de ejecución, el despliegue entre plataformas y la elegancia de las interfaces de usuario constituyen los objetivos principales del desarrollo de aplicaciones de IBM Cúram.

## **Utilización del entorno de desarrollo**

El desarrollo de IBM Cúram Social Program Management suele utilizar el siguiente método general de desarrollo, representado por los siguientes ciclos enlazados:

- Modelado
- Implementación
- Creación
- Despliegue

## **Creación de modelos con Cúram**

El punto de partida de todo el desarrollo es el modelo de aplicación independiente de la plataforma. Las aplicaciones de IBM Cúram Social Program Management tienen una arquitectura orientada a servicios, y los servicios que deben facilitar la aplicación se definen como interfaces UML en el modelo.

Los servicios de nivel inferior también se definen aquí, lo que da como resultado una aplicación que utiliza un método por capas. Todas las interfaces del modelo se conocen como "objetos de negocio". Cuando necesitemos distinguir entre servicios que sólo se consumen internamente por parte de aplicaciones y servicios que son visibles a aplicaciones externas e interfaces de usuario, a partir de ahora nos referiremos a los mismos como "fachadas". Éstas definen la vista hacia el mundo exterior de una aplicación de IBM Cúram Social Program Management. Los servicios internos son suministrados por una combinación de "objetos de proceso de negocio" y "objetos de entidad empresarial" . Los objetos de entidad definen las "cosas" modeladas por la aplicación. Los objetos de entidad soportan operaciones de acceso a datos para conservar y recuperar instancias de entidades.

Es importante recordar que el modelo de aplicación es independiente de la plataforma. En el modelo no se hace referencia a ninguna tecnología de componente ni middleware en concreto (como EJB). El modelo simplemente define interfaces de servicio y qué subconjunto de dichas interfaces se va a establecer externamente visible. El entorno de IBM Cúram Social Program Management se hace cargo de las dependencias de middleware generando automáticamente todo el código de "'fontanería'" necesario. Los desarrolladores generalmente no necesitan preocuparse de la complejidad de las interfaces del middleware.

## **Implementación**

Después de modelar los objetos de negocio necesarios, el desarrollador proporciona una implementación de las interfaces que se han modelado. Todas las definiciones de interfaz de código fuente y parte de la implementación vienen suministradas por el entorno de IBM Cúram Social Program Management.

<span id="page-12-0"></span>Por ejemplo, las operaciones de acceso a datos en las entidades se generan libremente. El desarrollador sólo se centra en la codificación de la lógica empresarial. Los desarrolladores codifican las implementaciones de los objetos de negocio como simples objetos de Java (POJO). La utilización de interfaces de negocio generadas con códigos y las clases abstractas garantizan que el desarrollador deba proporcionar las implementaciones necesarias con las interfaces forzadas por el modelo correctas.

## **Creación**

El entorno de IBM Cúram Social Program Management proporciona recursos para crear aplicaciones desarrolladas.

Se suministran scripts para invocar generadores de códigos que analizan el modelo de aplicación y generan el esqueleto de la aplicación de destino. Esta salida de código generado se compila junto con implementaciones de objetos de negocio realizadas por el desarrollador de forma manual. También se invocan automáticamente todas aquellas herramientas de middleware necesarias para crear la aplicación final.

Los desarrolladores no tienen que preocuparse por las dependencias entre distintos códigos fuente y los artefactos de la aplicación compilados, pues los scripts suministrados se encargan de hacerlo.

## **Despliegue**

Las aplicaciones en línea de IBM Cúram Social Program Management son aplicaciones de cliente/servidor a escala empresarial. El despliegue productivo de dichas aplicaciones puede ser una tarea compleja, que involucra muchas opciones de configuración para el despliegue a través de múltiples nodos de red, el ajuste de la base de datos, la configuración de la seguridad, etc. Los desarrolladores suelen requerir una configuración de implementación mucho más sencilla en la que los objetos de negocio puedan probarse como parte de un ciclo de desarrollo iterativo.

Se proporcionan distintas alternativas de implementación para los objetos de negocio bajo prueba. Un despliegue de EJB de nodo único permite que la aplicación se despliegue en el entorno de servidor de aplicaciones elegido de la organización. Sin embargo, incluso una configuración en línea más sencilla implica el uso del middleware RMI-IIOP para comunicaciones de cliente/servidor de IBM Cúram Social Program Management. Puesto que RMI está integrada en todas las implementaciones de Java Standard Edition, no se requiere ningún software de servidor de aplicaciones en esta configuración. Ello simplifica el despliegue de aplicaciones para realizar pruebas y reduce la necesidad de tener licencias del servidor de aplicaciones.

Los objetos de negocio de IBM Cúram Social Program Management también se pueden invocar de forma asíncrona utilizando un middleware de mensajería. Este estilo de invocación sustenta el recurso de flujo de trabajo de IBM Cúram Social Program Management que permite que las "definiciones de proceso" consten de varios pasos, incluyendo la ejecución del objetos de negocio y la interacción con usuarios en línea.

Finalmente, los objetos de negocio se pueden desplegar de forma "autónoma", lo cual permite una operación en modalidad de proceso por lotes o la realización de pruebas de unidades por lotes de una manera mucho más sencilla. En esta configuración, el programa destino se puede ejecutar simplemente desde la línea

de mandatos o desde un script.

<span id="page-13-0"></span>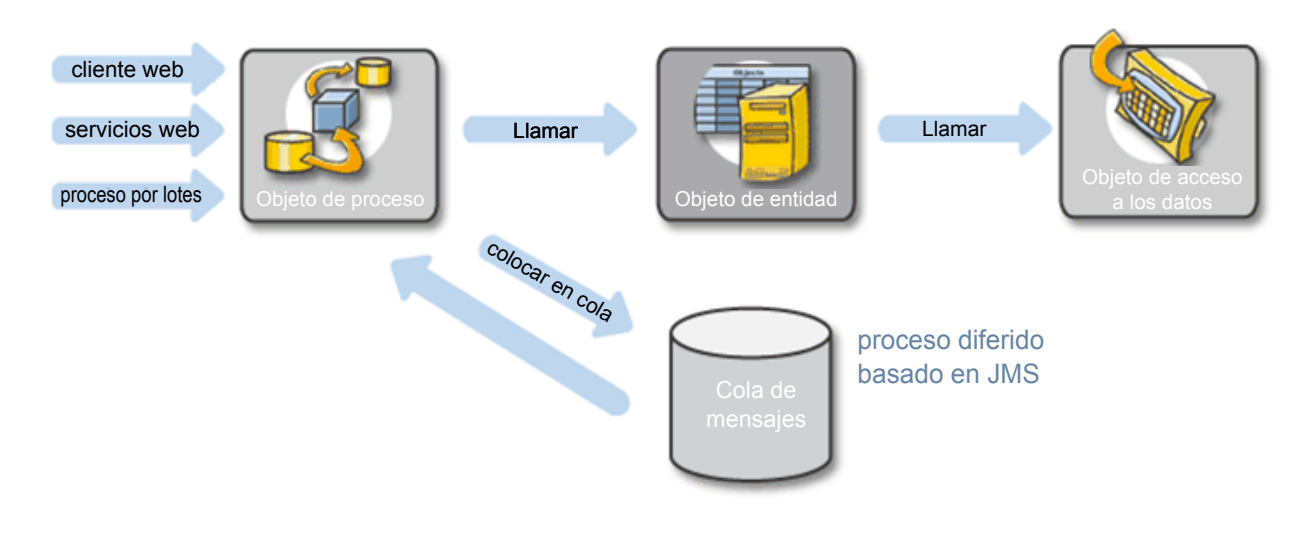

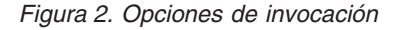

## **Arquitectura del entorno de ejecución**

A nivel de diseño lógico, las aplicaciones de IBM Cúram son independientes de la plataforma. La implementación real de una aplicación de IBM Cúram deberá desplegarse en un determinado entorno del *mundo real*.

Como ya se ha indicado, los objetos de negocio se pueden desplegar de múltiples formas. El entorno de cliente/servidor en línea es una de las formas más importantes (y complejas). Las aplicaciones en línea se atienen a la arquitectura Java EE, una arquitectura moderna de múltiples niveles con capas independientes de presentación, aplicación y persistencia. Esta arquitectura de tres niveles lógica ha pasado a ser un estándar para desarrollar aplicaciones de cliente/servidor. La separación de la presentación, la lógica de la aplicación y el almacenamiento persistente permite abordar los distintos problemas de estos niveles de forma relativamente aislada y facilita su diseño. IBM Cúram va más allá y simplifica este concepto ocultando gran parte de la complejidad del desarrollo de aplicaciones de múltiples niveles.

## **Relación con la arquitectura Java EE**

Tenga presentes los niveles arquitecturales de Java Enterprise Edition (J2EE) tal y como se describen en el tema Aplicaciones multinivel distribuidas del tutorial de Java EE 5.

Puede obtener información adicional relativa a las aplicaciones multinivel distribuidas consultando [El tutorial de Java 5 EE.](http://docs.oracle.com/javaee/5/tutorial/doc/)

El nivel de presentación del lado de cliente de IBM Cúram consta de interfaces de usuario HTML y JavaScript representadas mediante un navegador estándar en el escritorio del usuario. Sólo las interfaces de usuario HTML y JavaScript están directamente soportadas en las herramientas de generación de clientes. También pueden desarrollarse otros tipos de cliente utilizando beans de acceso a servidor para conectar con el servidor.

<span id="page-14-0"></span>En tiempo de ejecución, una capa de presentación del lado del servidor que consta de JavaServer Pages genera la interfaz de usuario HTML. Los navegadores cliente se comunican con esta capa vía HTTP, normalmente cifrado mediante SSL por motivos de seguridad.

La capa de presentación de lado del servidor se comunica con la lógica de negocio del lado del servidor a través del protocolo RMI-IIOP. Normalmente, los objetos de negocio se presentan en el nivel de lógica de negocio como EJB de sesión, aunque también pueden ser simples objetos Java RMI para la opción de despliegue más sencilla que suele utilizarse durante el desarrollo de aplicaciones. En cualquier caso, los objetos de negocio son en última instancia meros objetos Java (POJO) con una cañería de middleware que se proporciona de forma transparente durante la creación de la aplicación.

El backend de la arquitectura de IBM Cúram es una base de datos relacional, además de otras aplicaciones de empresa y heredadas. También aquí se genera la cañería de middleware necesaria para comunicarse con el EIS.

## **Resumen de las tecnologías Java utilizadas**

Un resumen de las tecnologías Java utilizadas en IBM Cúram.

#### **EJB Enterprise Java Beans**

IBM Cúram Social Program Management utiliza Enterprise Java Beans en su modelo de componentes de servidor.

#### **Servlets Java**

Los servlets Java se utilizan en la capa de presentación.

#### **JSP Java Server Pages**

Las Java Server Pages se utilizan para generar la interfaz de usuario.

#### **JTA Java Transaction API**

Java Transaction API se utiliza para iniciar y confirmar transacciones.

#### **JDBC Java Database Connectivity**

Java Database Connectivity se utiliza para que el middleware se comunique con la base de datos de la aplicación.

#### **JMS Java Message Service**

Java Message Service se utiliza en el flujo de trabajo y en el procesamiento aplazado de IBM Cúram Social Program Management.

#### **JNDI Java Naming and Directory Interface**

Java Naming and Directory Interface se utiliza en IBM Cúram Social Program Management tanto para la búsqueda de colas y orígenes de datos en tiempo de inicialización de las aplicaciones como para ubicar Enterprise Java Beans desde la capa de presentación.

#### **RMI-IIOP Invocación a método remoto**

La invocación a método remoto mediante el protocolo Inter-ORB de Internet se utiliza como protocolo de comunicación entre los niveles de presentación y de aplicación.

## **Patrones de diseño de Java Platform, Enterprise Edition**

IBM Cúram Social Program Management utiliza muchos de los patrones de diseño de Oracle Java EE.

La infraestructura de Struts utilizada en el nivel de presentación de IBM Cúram Social Program Management se basa en el patrón de Controlador frontal (Front

<span id="page-15-0"></span>Controller). Los beans de acceso a servidor generados en el nivel de presentación implementan el patrón del ubicador de servicio para ocultar la complejidad de lo que representa la ubicación de objetos de lado del servidor.

El servidor de aplicaciones de IBM Cúram Social Program Management utiliza el patrón de fachada de sesión para proporcionar un acceso de grano grueso a la lógica de negocio. Los objetos de valor se utilizan para establecer la comunicación entre distintos objetos de negocio en el servidor y entre el servidor y el nivel web. El patrón de objeto de acceso a datos se utiliza para todos los accesos a base de datos en el servidor de aplicaciones.

## **Arquitectura del tiempo de ejecución del nivel de presentación**

En tiempo de ejecución, la interfaz de usuario de cliente se genera mediante Java Server Pages (JSP) compiladas como servlets. Estos servlets se ejecutan en un contenedor web que se encuentra entre el navegador cliente y en el servidor de aplicaciones de backend de IBM Cúram Social Program Management.

El navegador cliente, que es un navegador de internet estándar, muestra las páginas HTML al usuario. Los eventos generados por la interacción del usuario hacen que se envíe una solicitud HTTP al servidor web. Este es un servidor web estándar como IBM HTTP Server o Apache Web Server. Aquí se convierte una JSP generada por el entorno de Cúram en un servlet Java que acepta los parámetros relevantes del servidor web y llama al servidor de aplicaciones.

El servidor de aplicaciones de IBM Cúram Social Program Management utiliza beans de acceso a servidor generados para llamar a la correspondiente lógica de negocio del servidor, además de proporcionar la lógica de conversión de datos. Devuelve el resultado y el servlet que maneja este resultado genera la nueva página HTML y la devuelve al navegador web a través del servidor web.

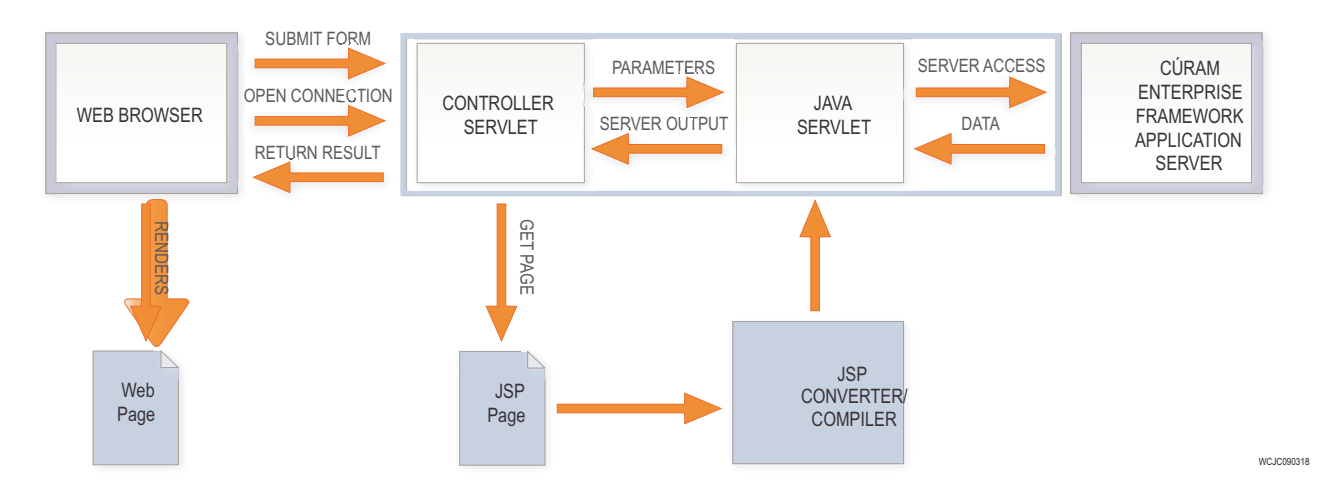

*Figura 3. Arquitectura de tiempo de ejecución de cliente*

La siguiente vista más detallada del nivel web muestra que las solicitudes del cliente son interceptadas por un servlet controlador que las asigna al servlet JSP apropiado. Los beans de acceso a servidor se encargan de convertir datos de formularios HTML en una representación adecuada para la transmisión al servidor de aplicaciones de fondo. Esta etapa del procesamiento también incluye validaciones de datos que previamente se han definido en el modelo de aplicación. Los resultados del servidor de aplicaciones se formatean para su visualización y,

opcionalmente, los "datos de lista" se pueden clasificar según un orden definido por el usuario.

<span id="page-16-0"></span>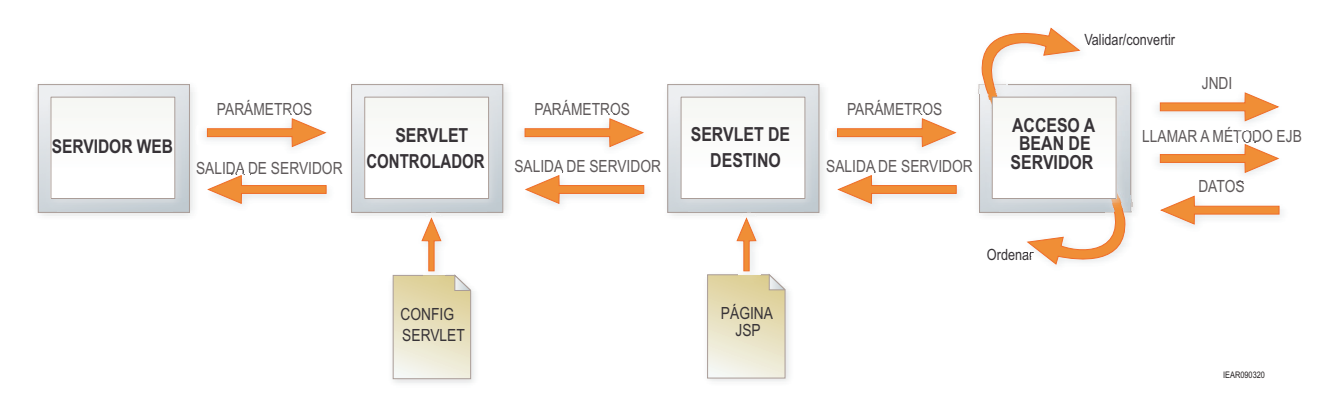

*Figura 4. Arquitectura de tiempo de ejecución de cliente (nivel 2)*

## **La infraestructura Struts**

Apache Struts Framework es una infraestructura de código abierto para crear aplicaciones web basadas en tecnologías estándar como Java Servlets, Java Beans, ResourceBundles y XML.

La infraestructura Struts fomenta arquitecturas de aplicaciones basadas en el enfoque Modelo 2 (una variante del patrón de diseño Modelo Vista Controlador, MVC). Struts proporciona su propio componente controlador y se integra con otras tecnologías para proporcionar el modelo y la vista. En cuanto al modelo, Strut puede interactuar con cualquier tecnología de acceso a datos, incluyendo Enterprise Java Beans, JDBC y Object Relational Bridge. En cuanto a la vista, Struts funciona bien con Java Server Pages, plantillas Velocity, XSLT y otros sistemas de presentación.

IBM Cúram Social Program Management utiliza Struts, pero genera la mayoría de los componentes necesarios. Algunos códigos JSP personalizados se suministran con IBM Cúram Social Program Management y utilizan sus propios beans de acceso a servidor en lugar de beans de formulario de Struts.

Struts proporciona el componente controlador frontal y establece el formato del archivo struts-config.

## **Arquitectura de tiempo de ejecución de nivel de lógica empresarial**

El servidor de aplicaciones de IBM Cúram Social Program Management se puede dividir en tres capas lógicas. Una capa de interfaz remota maneja los detalles de la interacción con el middleware. La capa de objetos de negocio contiene la lógica de negocio de la aplicación, implementada como simples clases de Java. La capa de acceso a datos efectúa toda la interacción con la base de datos de la aplicación o con otros sistemas de información empresarial.

<span id="page-17-0"></span>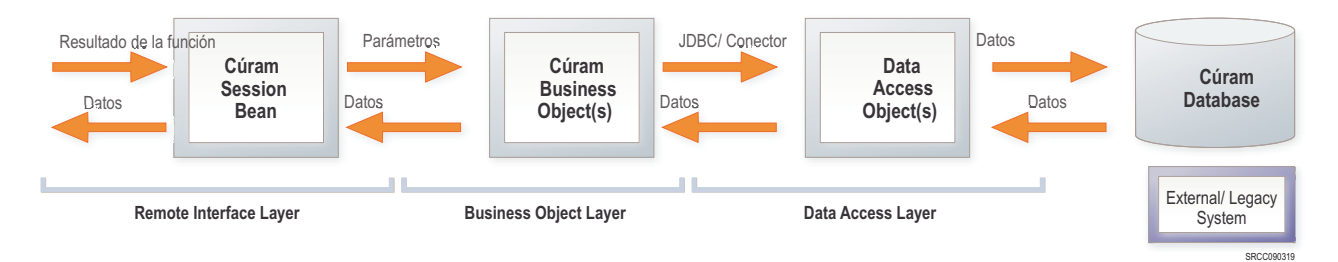

*Figura 5. Arquitectura de tiempo de ejecución de servidor*

## **Capa de interfaz remota**

La capa de interfaz remota controla varios aspectos de la interacción cliente/servidor. Tiene que ver con los temas del middleware que están fuera del foco de la lógica empresarial de la aplicación y protege eficazmente el código de la lógica de negocio a partir del conocimiento de que está participando en un entorno cliente/servidor.

Las funciones de la capa de la interfaz remota son:

#### **Gestión del ciclo de vida del objeto de negocio**

Creación/ubicación de los objetos de negocio apropiados ante las solicitudes del cliente de servicio;

#### **Autorización**

Comprobación de que el cliente dispone de la autorización necesaria para ejecutar una función de servidor en concreto;

#### **Control de transacciones**

Inicio, confirmación y retrotracción de transacciones atómicas;

#### **Ordenación de argumentos**

Conversión entre los distintos formatos de datos implicados en la transmisión de cliente/servidor;

#### **Manejo de excepciones de última oportunidad**

Manejo de las excepciones no manejadas de la forma adecuada por el código de aplicación. Las registra en una ubicación central y las notifica a las aplicaciones cliente.

## **Capa de objeto de negocio**

La capa de objeto de negocio contiene toda la lógica empresarial de la aplicación incluyendo objetos de "proceso" que implementan la funcionalidad específica del negocio y objetos de "entidad" que realizan accesos a datos de forma indirecta.

Se trata de la única capa de la arquitectura de IBM Cúram Social Program Management que contiene la lógica directamente codificada por desarrolladores de aplicaciones. Hay algunos patrones determinados utilizados por convención en aplicaciones "listas para ser utilizadas". La capa de objeto de negocio también se subdivide en capas de servicios y de fachada. Los distintos tipos de objetos del siguiente diagrama se conocen colectivamente como "objetos de negocio":

La interacción entre la capa de fachada y la capa de servicios se puede visualizar en el siguiente diagrama

<span id="page-18-0"></span>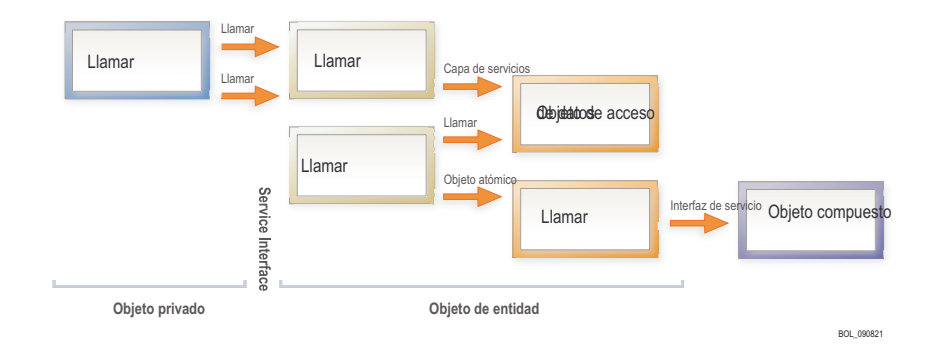

**Llamar**

*Figura 6. Capa de objeto de negocio*

## <span id="page-19-0"></span>**Capa de fachada**

Una capa de fachada es un componente de negocio de un nivel superior que contiene y centraliza las interacciones complejas entre los componentes de negocio de nivel más bajo.

- v la capa de fachada representa la interfaz (remota) pública del servidor;
- v los objetos de fachada pueden realizar un procesamiento específico de la interfaz;
- v los objetos de fachada secuencian las llamadas a la capa de servicios
- v los objetos de fachada son objetos de "proceso".

## **Capa de servicios**

La capa de servicios contiene los procesos de negocio centrales de IBM Cúram Social Program Management. Utiliza los siguientes tipos de proceso dentro de la capa de servicios:

- v Los procesos "atómicos" son unidades del nivel más bajo de procesamiento que dejan el servidor en estado coherente.
- v Los procesos "compuestos" son procesos de conveniencia que secuencian múltiples operaciones atómicas.

## **Métodos de fábrica**

IBM Cúram Social Program Management utiliza métodos de fábrica para proporcionar una interfaz de creación de objetos de negocio sin especificar sus clases concretas. Todos los objetos de negocio (proceso y entidad) se crean llamando a métodos de fábrica.

- v Opcionalmente, las fábricas pueden dan soporte a un recurso de rastreo de granularidad muy fina utilizando proxys dinámicos Java.
- v Las fábricas son muy útiles para depurar y comprender el flujo de control.

## **Conectores**

Los conectores de IBM Cúram Social Program Management son un conjunto de herramientas que facilitan la integración de aplicaciones. Permiten que los desarrolladores de aplicaciones desarrollen con objetos que representan los datos obtenidos de (o persistidos en) plataformas de aplicación legadas y otras exactamente de la misma manera que utilizan otros objetos de negocio o entidad de IBM Cúram Social Program Management.

Los conectores también permiten que no se tenga que escribir código de "nivel bajo" a fin de acceder a sistemas legados. El mecanismo de comunicación con la plataforma heredada se oculta al desarrollador.

Se proporcionan conectores para:

- IBM MQSeries
- Servicios Web
- SOL

## <span id="page-20-0"></span>**Arquitectura de desarrollo**

El entorno de desarrollo de IBM Cúram consta de un entorno de desarrollo de servidor de Cúram (SDEJ) y un entorno de desarrollo de cliente Cúram (CDEJ).

El método de desarrollo de IBM Cúram tiene las siguientes características clave:

- v Método de desarrollo basado en metamodelos.
- v Modelo de aplicaciones basado en UML.
- v Generadores de código que producen partes importantes de las aplicaciones cliente/servidor.
- v Codificación simplificada de la lógica empresarial 'hecha a mano'.
- v Desarrollo simplificado de interfaces de usuario.
- v infraestructura empresarial de alto nivel.

## **Entorno de desarrollo de servidor**

El entorno de desarrollo de servidor utiliza un método basado en el modelo para el desarrollo. Se define un modelo de aplicación de forma centrada en el negocio e independiente de la plataforma utilizando una herramienta de modelado de lenguaje de modelado unificado (UML).

El modelo es el bloque de creación clave para los generadores de código puesto que define todos los objetos de entidad y los objetos de proceso necesarios.

Los generadores crearán las clases y archivos necesarios para la estructura de la aplicación. Esta estructura también tendrá todo el código de la capa de interfaz remota, el código de la capa de acceso a datos y el código de la capa de objeto de negocio, así como el código elaborado a mano.

#### **Modelo de aplicación**

El modelo de aplicación es la base de todo el despliegue del servidor y consta de una serie de elementos.

#### **Dominios:**

tipos de datos específicos de la aplicación;

#### **Entidades:**

los objetos modelados y almacenados de forma persistente por la aplicación;

#### **Procesos:**

conjuntos de actividades relacionados para lograr un objetivo empresarial determinado;

#### **Objetos de valor:**

se pasan como mensajes por la aplicación.

#### **Dominios de modelo de aplicación**

Los dominios de modelo de aplicación se definen en términos de tipo de datos "fundamental" (serie, entero, etc.)u otro dominio. Tienen nombres de tipo específico de aplicación como "SOCIAL\_SECURITY\_NUMBER" o "PAYMENT\_AMOUNT" y colectivamente constituyen un árbol denominado "jerarquía de dominios".

<span id="page-21-0"></span>Los dominios pueden tener validaciones asociadas como UPPERCASE, comprobaciones de rango, tablas de códigos, coincidencias de patrón o validaciones personalizadas. Los atributos de entidades y los objetos de valor se especifican como dominios.

A continuación se ilustra la jerarquía de herencia de clases de dominio empezando por un punto denominado "root", con cada nivel inferior, una viñeta con sangría heredada del nivel superior anterior:

- root
	- STRING
		- FIRSTNAME
		- SURNAME
		- ADDRESSLINE
	- INT\_64
		- UNIQUE\_ID
			- PERSON ID
	- DATE
		- DATE\_OF\_BIRTH

#### **Entidades de modelo de aplicación**

Las entidades tienen atributos que se definen como tipos de dominio y pueden tener claves primarias y alternativas, así como relaciones de clave foránea.

No es necesario efectuar ninguna implementación para las operaciones del estilo "Crear, leer, actualizar, suprimir" (CRUD) especificadas como métodos estereotipados en UML. También se pueden utilizar otros métodos de negocio cuyas firmas se hayan definido en UML. Las operaciones de base de daros complejas se pueden especificar en SQL.

El almacén persistente tiene puntos de salida previos y posteriores al acceso.

#### **Procesos de modelo de aplicación**

En el modelo de IBM Cúram Social Program Management, las funciones de negocio arbitrarias se representan como métodos de clases de proceso. Los argumentos del método se modelan como objetos de valor.

El modelo define la interfaz, pero no la implementación, de objetos de modelo.

#### **Generación de código de servidor**

Se genera automáticamente un modelo específico de la plataforma a partir del metamodelo independiente de la plataforma. Luego se genera código automáticamente para una aplicación de servidor EJB.

Se muestran los principales artefactos generados por el proceso de generación de código del servidor.

<span id="page-22-0"></span>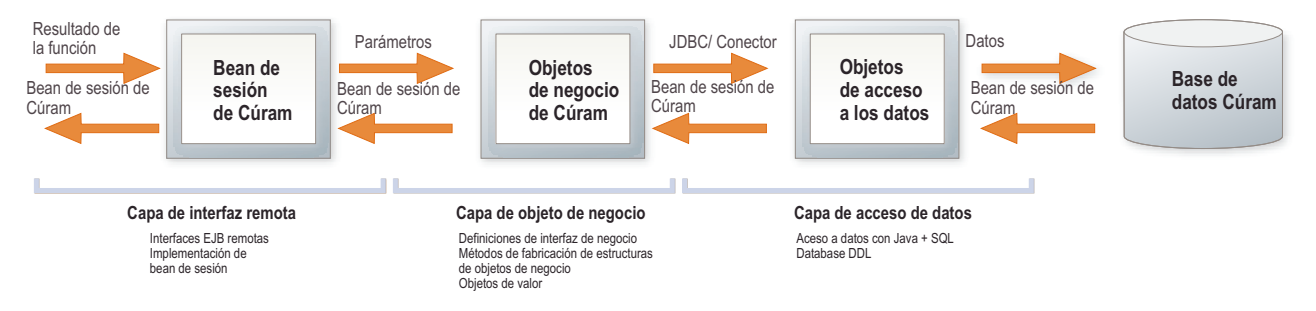

*Figura 7. Generación de código de servidor*

## **Entorno de desarrollo de cliente**

El cliente IBM Cúram consta de páginas HTML generadas mediante JSP. Las JSP se generan a partir de definiciones de pantalla en XML, y el formato de las páginas de pantalla se controla mediante hojas de estilo. Las definiciones de pantalla en XML son independientes de la capa de presentación, y el formato específico de IBM Cúram se denomina formato de metadatos de la interfaz de usuario (UIM en sus siglas inglesas).

La validación/conversión de datos automáticos se basa en definiciones de modelo de aplicación con soporte para widgets personalizados y puntos de salida de JavaScript.

#### **Desarrollo de interfaces de usuario**

Uno de los objetivos principales del entorno de desarrollo de IBM Cúram Social Program Management es simplificar la creación de interfaces de usuario. Pueden asociarse páginas cliente con determinadas interfaces de servidor backend. Puesto que los metadatos de estas interfaces ya está capturado en el modelo de aplicación, se puede utilizar esta información para generar interfaces de usuario.

La mayor parte del trabajo restante consiste en listar los campos de cada página cliente. Se proporcionan tipos de widget predeterminados para los campos y controles de la pantalla a partir de la información de tipos de datos asociada a los campos.

Los campos se ajustan a un diseño de cuadrícula en clústeres y listas especificados en XML junto con la jerarquía de páginas global. Las conexiones determinan automáticamente los tipos de widget.

Un ejemplo de código de metadatos de interfaz de usuario (UIM) del campo nombre de pila sería el siguiente:

```
<FIELD LABEL="Field.Label.FirstName">
<CONNECT>
<SOURCE NAME="Interface1" PROPERTY="firstForename"/>
</CONNECT>
a
</FIELD>
```
El atributo LABEL del elemento FIELD describe el texto de etiqueta que se asocia a este campo cuando se visualiza una página de cliente. El valor Field.Label.FirstName es una referencia al valor real de la etiqueta en un archivo de propiedades aparte. La utilización de cadenas externalizadas en archivos de propiedades permite una fácil localización de las aplicaciones de cliente. El

<span id="page-23-0"></span>elemento SOURCE describe de dónde procese el contenido del campo cuando se visualiza la página. El atributo NAME del elemento SOURCE especifica una determinada interfaz de backend definida en el modelo de aplicación. El atributo PROPERTY especifica una fecha determinada devuelta por la interfaz de backend.

No se especifica la ubicación exacta del campo en la pantalla. No hay ninguna información sobre el tipo de datos del campo o del control HTML asociado. Toda esta información se proporciona automáticamente en tiempo de compilación de la aplicación. La simplicidad de las páginas UIM hace que sea fácil copiarlas y pegarlas a partir de plantillas, lo que incrementa la productividad del desarrollador.

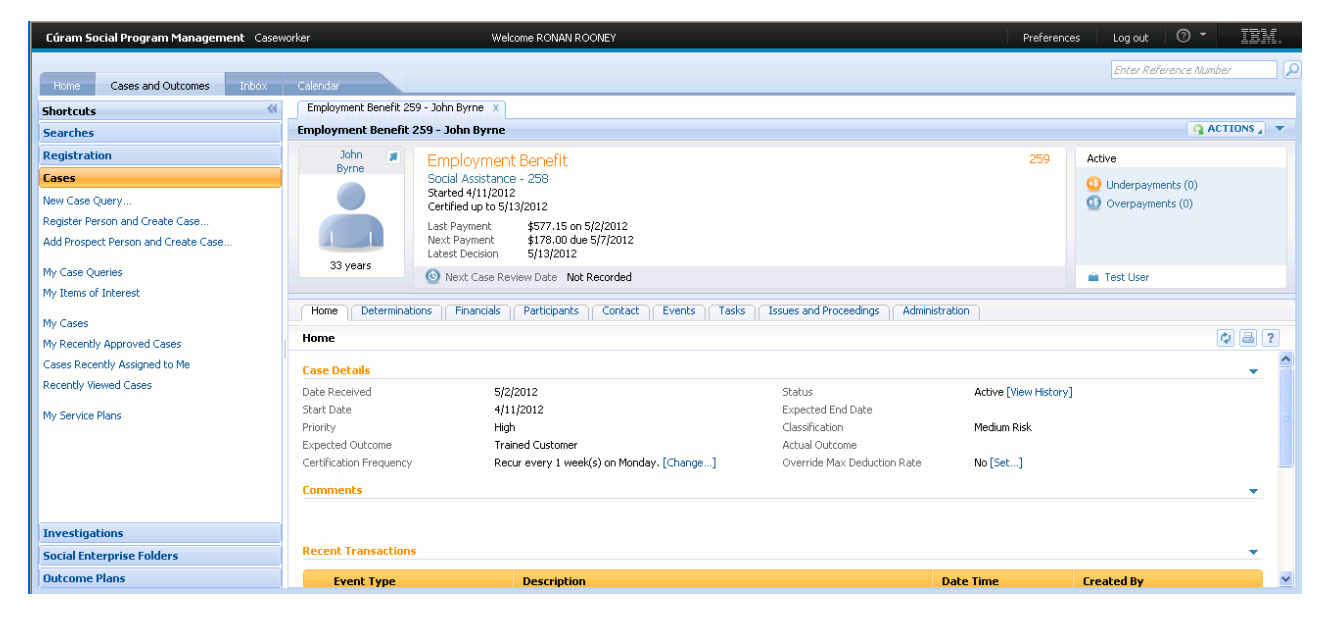

*Figura 8. Ejemplo de interfaz de usuario de IBM Cúram*

#### **Generación de código de cliente**

El diagrama siguiente muestra los principales artefactos generados en el proceso de generación del código de cliente.

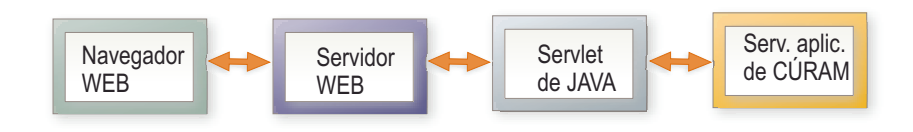

*Figura 9. Generación de código de cliente*

## **Infraestructura de negocio**

IBM Cúram proporciona una infraestructura de negocio completa.

## **Entorno de desarrollo de reglas**

Cúram Express Rules (CER) es un lenguaje para definir preguntas que se pueden hacer y las reglas para determinar las respuestas a dichas preguntas. El entorno para desarrollar reglas CER es el Editor de reglas CER.

En CER, cada pregunta especifica:

- <span id="page-24-0"></span>v El nombre de la pregunta.
- v El tipo de datos que proporciona la respuesta a la pregunta.
- v Las reglas para proporcionar la respuesta (si se hace la pregunta).

La respuesta a una pregunta puede ser tan simple como sí o no. Por ejemplo, la pregunta "¿Es esta persona elegible para recibir prestaciones?". No obstante, CER permite definir tipos de respuesta tan complejos como sea necesario. Por ejemplo, la pregunta "¿Qué grupos de personas de la unidad familiar tienen una necesidad urgente?" se responde proporcionando una lista de grupos de unidades familiares, donde cada grupo de unidades familiares contiene una lista de personas.

El entorno para desarrollar reglas CER es el Editor de reglas CER. Este editor proporciona un entorno y una interfaz fáciles de utilizar para que los usuarios técnicos y empresariales creen, editen y validen un conjunto de reglas y sus clases de reglas. Puede obtener información adicional relativa al editor de reglas CER consultando el *Manual de consulta de IBM Cúram Express Rules* y las guías de *Cómo trabajar con Cúram Express Rules*

## **Procesamiento de elegibilidad y titularidad**

El Motor de elegibilidad y titularidad proporciona un mecanismo para determinar la elegibilidad y la titularidad en un caso a lo largo de períodos de tiempo arbitrarios. Esta determinación permite a Cúram evaluar y reevaluar los casos de forma automática, teniendo en cuenta las modificaciones legislativas, los cambios de tarifas, los cambios de circunstancias de los ciudadanos y otras complejidades.

La funcionalidad de elegibilidad y titularidad se basa en Cúram Express Rules. El motor de CER soporta este proceso actuando sobre las reglas definidas en el editor de reglas de CER y las pruebas capturadas en un caso. La flexibilidad de las reglas CER significa que también se pueden utilizar para definir reglas de visualización para transmitir la información de un caso a los usuarios de negocio. Estas reglas pueden ser tan concisas o tan detalladas como resulte necesario.

Puede obtener información adicional relativa a la determinación de la elegibilidad y la titularidad, y del motor de reglas de CER, consule la guía *Elegibilidad y titularidad de Cúram utilizando Cúram Express Rules*.

## **XML e impresión**

El proceso de impresión de IBM Cúram Social Program Management se basa en la fusión de datos con plantillas de documento para producir la salida de documentos final.

Las plantillas de documento se desarrollan en XSL (lenguaje de hojas de estilo ampliable) y se almacenan en la base de datos de la aplicación. Los procesos de negocio que producen la salida de impresión generan datos en forma de documento XML y, a continuación, envían dichos datos al servidor de impresión junto con el ID de la hoja de estilo apropiada que se utiliza para formatear los datos.

La producción de datos XML en procesos de IBM Cúram Social Program Management resulta fácil, pues cualquier "objeto de valor" puede convertirse en datos XML. Puesto que toda comunicación entre procesos de negocio y objetos de acceso a datos se realiza en forma de objetos de valor, se pueden generar todos los datos con formato XML accediendo a la base de datos de la aplicación.

El servidor XML de IBM Cúram Social Program Management puede producir PDF , RTF, HTML o texto a partir de las definiciones XML/XSL.

<span id="page-25-0"></span>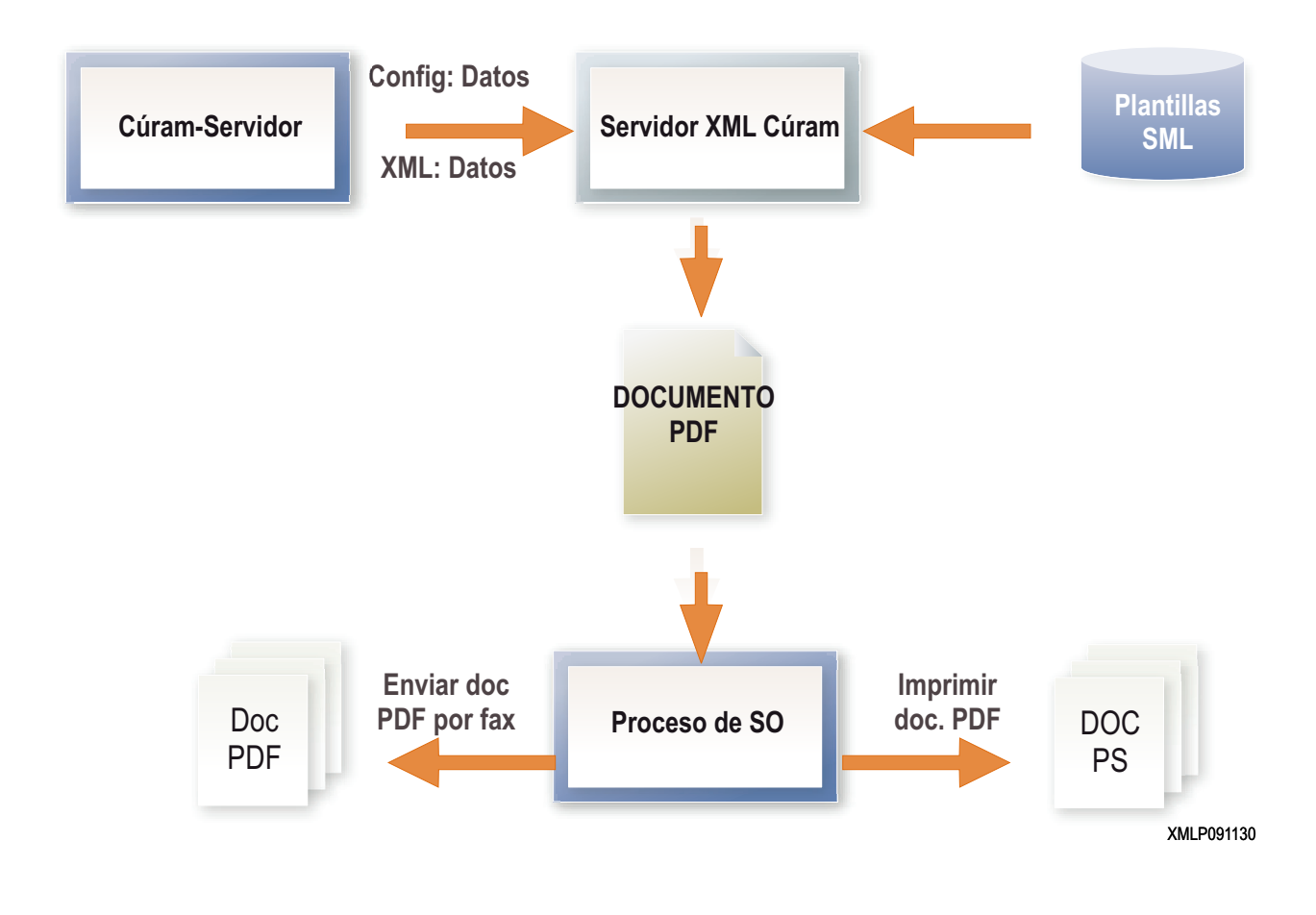

*Figura 10. Impresión de PDF y XML*

## **Flujo de trabajo**

El sistema de gestión de flujos de trabajo de IBM Cúram, que se basa en los estándares de la Workflow Management Coalition, permite que las organizaciones desglosen los procesos de negocio en sus actividades integrantes y, a continuación, creen relaciones flexibles entra ellas.

La automatización procesal de un proceso de negocio se lleva a cabo mediante la gestión de la secuencia de actividades de trabajo y la asignación de los recursos humanos y/o recursos del sistema apropiados asociados con los diversos pasos de la actividad.

El sistema de gestión de flujos de trabajo de IBM Cúram consta de una herramienta interactiva de definición de procesos que se utiliza para definir las actividades y las transacciones del flujo de trabajo, y de un motor de flujo de trabajo que gestiona el flujo de trabajo en el entorno de producción. También incluye un componente de administración para conservar instancias de definiciones de proceso de flujo de trabajo.

Este método garantiza que las organizaciones puedan implementar y gestionar sus procesos de forma flexible y aumenta su capacidad de responder al cambio.

Las actividades de flujo de trabajo pueden implicar un paso automatizado (invocando un proceso de negocio de Cúram) o un paso manual (creando una tarea para que el usuario la efectúe manualmente).

## <span id="page-28-0"></span>**Avisos**

Esta información se ha desarrollado para productos y servicios ofrecidos en los Estados Unidos. Es posible que IBM no ofrezca los productos, servicios o características que se describen en este documento en otros países. Póngase en contacto con el representante local de IBM para obtener información acerca de los productos y servicios que actualmente están disponibles en su zona. Las referencias a programas, productos o servicios de IBM no pretenden establecer ni implicar que sólo puedan utilizarse dichos productos, programas o servicios de IBM. En su lugar, se puede utilizar cualquier producto, programa o servicio funcionalmente equivalente que no infrinja los derechos de propiedad intelectual de IBM. Sin embargo, es responsabilidad del usuario evaluar y verificar el funcionamiento de cualquier producto, programa o servicio que no sea de IBM. IBM puede tener patentes o aplicaciones pendientes de patente que conciernan al tema descrito en este documento. La entrega de este documento no le otorga ninguna licencia sobre dichas patentes.. Puede enviar consultas sobre licencias, por escrito, a:

IBM Director of Licensing

IBM Corporation

North Castle Drive

Armonk, NY 10504-1785

U.S.A.

Para consultas sobre licencias relativas a la información de doble byte (DBCS), póngase en contacto con el departamento de propiedad intelectual de IBM en su país o envíe las consultas, por escrito, a:

Intellectual Property Licensing

Legal and Intellectual Property Law.

IBM Japan Ltd.

19-21, Nihonbashi-Hakozakicho, Chuo-ku

Tokyo 103-8510, Japón

El siguiente párrafo no se aplica al Reino Unido ni a ningún otro país en las que tales provisiones sean incompatibles con la legislación local: INTERNATIONAL BUSINESS MACHINES CORPORATION PROPORCIONA ESTA PUBLICACIÓN "TAL CUAL" SIN GARANTÍA DE NINGÚN TIPO, SEA EXPRESA O IMPLÍCITA, INCLUIDAS, AUNQUE SIN LIMITARSE A ELLAS, LAS GARANTÍAS IMPLÍCITAS DE NO CONTRAVENCIÓN, COMERCIABILIDAD O IDONEIDAD PARA UN PROPÓSITO DETERMINADO. Algunos estados no permiten la renuncia de garantías explícitas o implícitas en determinadas transacciones, por lo que es posible que este párrafo no se aplique en su caso.

Esta información puede contener imprecisiones técnicas o errores tipográficos. Periódicamente se efectuarán cambios en la información aquí contenida; dichos cambios se incorporarán en las nuevas ediciones de la publicación. BM puede realizar mejoras o cambios en los productos o programas descritos en esta publicación en cualquier momento y sin previo aviso.

Las referencias en esta información a sitios web que no son de IBM se proporcionan sólo para su comodidad y de ninguna manera constituyen una aprobación de estos sitios web. Los materiales de estos sitios Web no forman parte de los materiales de IBM para este producto y el uso que se haga de estos sitios Web es de la entera responsabilidad del usuario.

IBM puede utilizar o distribuir la información que se le suministre del modo que estime oportuno, sin incurrir por ello en ninguna obligación con el remitente. Los titulares de licencias de este programa que deseen tener información sobre el mismo con el fin de: (i) intercambiar información entre programas creados de forma independiente y otros programas (incluido éste) y (ii) utilizar mutuamente la información que se ha intercambiado, deberán ponerse en contacto con:

IBM Corporation

Dept F6, Bldg 1

294 Route 100

Somers NY 10589-3216

U.S.A.

Dicha información puede estar disponible, sujeta a los términos y condiciones apropiados, incluyendo en algunos casos el pago de una tasa.

El programa bajo licencia que se describe en este documento y todo el material bajo licencia que se encuentra disponible para el programa se proporcionan de acuerdo con los términos del Acuerdo del Cliente de IBM, el Acuerdo Internacional de Licencia de Programas o cualquier acuerdo equivalente entre IBM y el Cliente.

Cualquier dato relacionado con el rendimiento que aquí se presente se ha obtenido en un entorno controlado. Por lo tanto, los resultados obtenidos en otros entornos operativos pueden variar significativamente. Es posible que algunas medidas se hayan tomado en sistemas que se están desarrollando y no se puede garantizar que dichas medidas serán iguales en los sistemas disponibles en general. Además, es posible que algunas mediciones se haya estimado mediante extrapolación. Los resultados reales pueden variar. Los usuarios de este documento deben verificar los datos aplicables a su entorno específico.

La información referente a productos que no son de IBM se ha obtenido de los proveedores de esos productos, de sus anuncios publicados o de otras fuentes disponibles.

IBM no ha probado tales productos y no puede confirmar la precisión de su rendimiento, su compatibilidad ni ningún otro aspecto relacionado con productos que no son de IBM. Las preguntas relacionadas con las posibilidades de los productos que no son de IBM deben dirigirse a los proveedores de tales productos.

Todas las sentencias relativas a la dirección o intención futura de IBM están sujetas a modificación o retirada sin previo aviso, y sólo representan objetivos.

<span id="page-30-0"></span>Todos los precios de IBM que se muestran son precios actuales de venta al por menor sugeridos por IBM y están sujetos a modificaciones sin previo aviso. Los precios del intermediario podrían variar.

Esta información se utiliza a efectos de planificación. iar antes de que los productos descritos estén disponibles.

Esta información contiene ejemplos de datos e informes utilizados en operaciones comerciales diarias. Para ilustrarlas de la forma más completa posible, los ejemplos pueden incluir nombres de personas, empresas, marcas y productos. Todos estos nombres son ficticios y cualquier similitud con nombres y direcciones utilizados por una empresa real es totalmente fortuita.

#### LICENCIA DE COPYRIGHT:

Esta información contiene programas de aplicación de ejemplo en lenguaje fuente que ilustran técnicas de programación en diversas plataformas operativas. Puede copiar, modificar y distribuir los programas de ejemplo de cualquier forma, sin tener que pagar a IBM, con intención de desarrollar, utilizar, comercializar o distribuir programas de aplicación que estén en conformidad con la interfaz de programación de aplicaciones (API) de la plataforma operativa para la que están escritos los programas de ejemplo. Estos ejemplos no se han probado en profundidad bajo todas las condiciones. En consecuencia, IBM no puede garantizar ni afirmar la fiabilidad, utilidad o funcionalidad de estos programas. Los programas de ejemplo se proporcionan "TAL CUAL", sin ningún tipo de garantía. IBM no asumirá ninguna responsabilidad por daños ocasionados por el uso de los programas de ejemplo.

Cada copia o parte de estos programas de ejemplo o cualquier trabajo derivado de los mismos, debe incluir un aviso de copyright como el siguiente:

© (nombre de la empresa) (año). Algunas partes de este código se derivan de programas de ejemplo de IBM Corp.

© opyright IBM Corp. \_especifique el año o años\_. Reservados todos los derechos.

Si visualiza esta información en una copia software, es posible que no aparezcan las fotografías ni las ilustraciones en color.

## **Consideraciones sobre la política de privacidad**

Los productos de IBM Software, incluidas las soluciones de software como servicio ("Ofertas de software") pueden utilizar cookies u otras tecnologías para recabar información de uso del producto, ayudar a mejorar la experiencia del usuario final, adaptar las interacciones con el usuario final u otros fines. En muchos casos, las Ofertas de software no recopilan información de identificación personal. Algunas de nuestras Ofertas de software pueden ayudar a recabar información de identificación personal. Si esta Oferta de software utiliza cookies para recabar información de identificación personal, a continuación se expone información específica sobre el uso de cookies de esta oferta.

Dependiendo de las configuraciones desplegadas, esta Oferta de software podrá utilizar cookies de sesión u otras tecnologías similares que recaben el nombre, la contraseña u otra información de identificación personal a efectos de gestión de la sesión, autenticación, usabilidad de usuario mejorada, configuración de un inicio

<span id="page-31-0"></span>de sesión único u otros fines de seguimiento del uso y/o funcionales. Dichas cookies o tecnologías similares no se pueden inhabilitar.

Si las configuraciones desplegadas para esta Oferta de software le proporcionan a usted como cliente la capacidad de recabar información de identificación personal de usuarios finales por medio de cookies y otras tecnologías, deberá buscar su propio asesoramiento legal relativo a las leyes aplicables a dicha recopilación de datos, incluyendo cualquier requisito de aviso y consentimiento.

Para obtener información adicional relativa al uso de diversas tecnologías, incluidas las cookies, a tales fines, consulte la política de privacidad de IBM en <http://www.ibm.com/privacy> y la declaración de privacidad en línea de IBM en [http://www.ibm.com/privacy/details,](http://www.ibm.com/privacy/details) las secciones tituladas "Cookies, balizas web y otras tecnologías" y "Declaración de privacidad de los productos software y del software como servicio de IBM" en http://www.ibm.com/software/info/ product-privacy.

## **Información de la interfaz de programación**

Esta publicación documenta interfaces de programación que permiten al cliente escribir programas para obtener los servicios de IBM Cúram Social Program Management.

#### **Marcas registradas**

IBM, el logotipo de IBM e ibm.com son marcas registradas de International Business Machines Corp., registradas en muchas jurisdicciones en todo el mundo. Otros nombres de productos y servicios pueden ser marcas registradas de IBM u otras empresas. Encontrará una lista actual de marcas registradas de IBM en la web en "Copyright and trademark information" en [http://www.ibm.com/legal/us/en/](http://www.ibm.com/legal/us/en/copytrade.shtml) [copytrade.shtml.](http://www.ibm.com/legal/us/en/copytrade.shtml)

Apache es una marca registrada de Apache Software Foundation.

Microsoft e Internet Explorer son marcas registradas de Microsoft Corporation en los Estados Unidos, otros países, o ambos.

Oracle, ava y todas las marcas registradas y logotipos basados en Java son marcas registradas de Oracle y/o sus filiales.

Otros nombres pueden ser marcas registradas de sus respectivos propietarios. Otros nombres de empresas, productos o servicios pueden ser marcas registradas o de servicio de terceros.

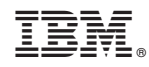

Impreso en España